## **Quick Start**

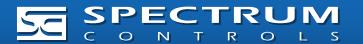

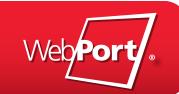

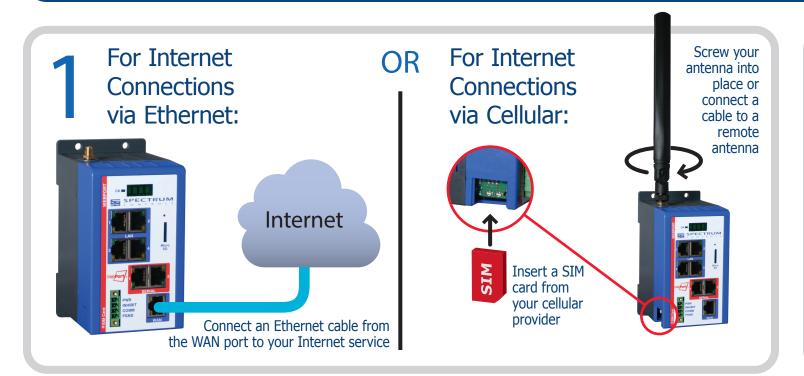

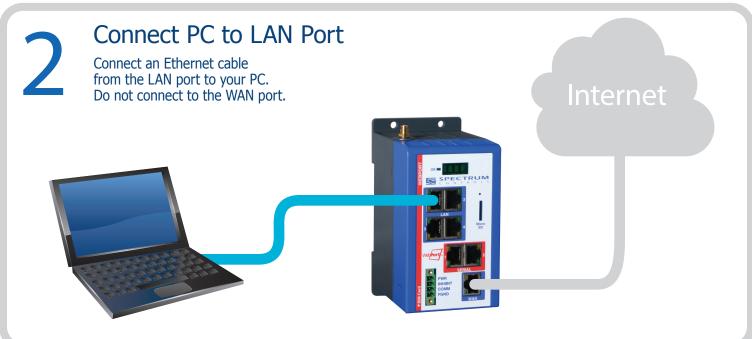

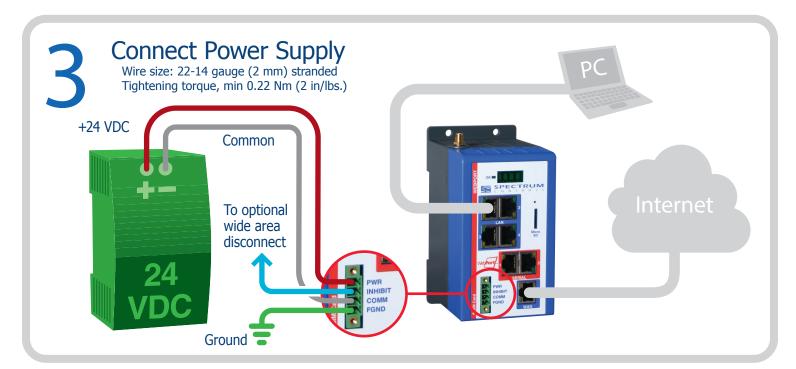

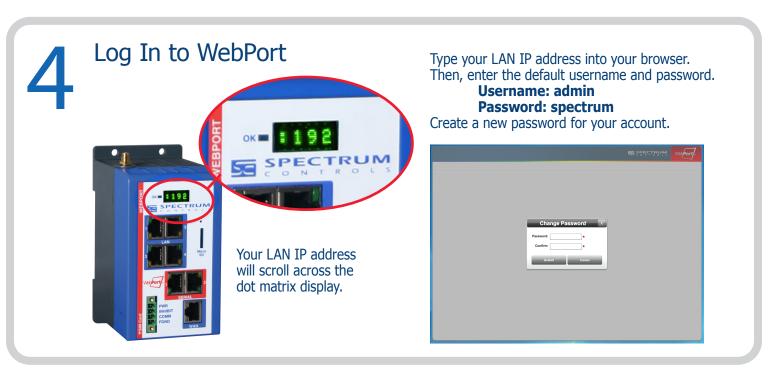

Required from User:

- Internet connection (for WAN connectivity)
- SIM card from cellular provider and cell antenna (for cellular connectivity)
- 24 VDC power supply
- All cables and wiring

Models Covered: WP-R-3G-SW-0, WP-ET-SW-0, WP-R-3G-SW-I

What's Next? See the other side to register your WebPort to the cloud.

Questions? Access our built-in online help.

## Registering WebPort Connects 5 SPECTRUM

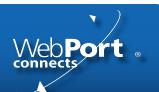

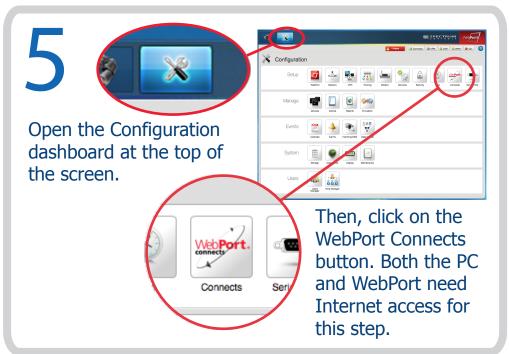

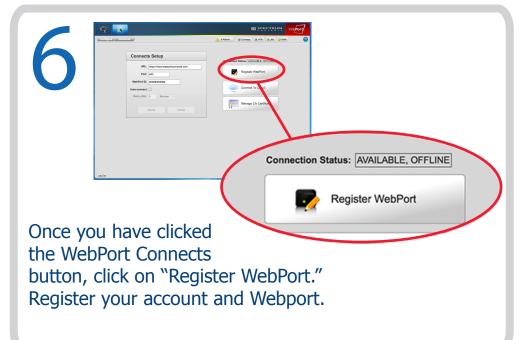

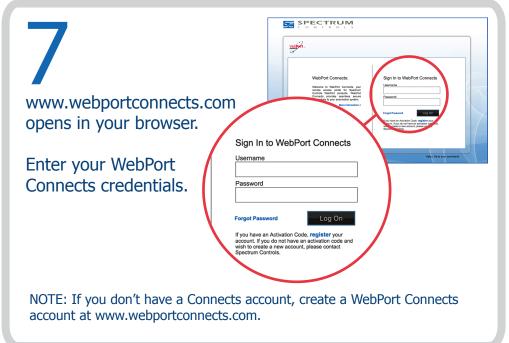

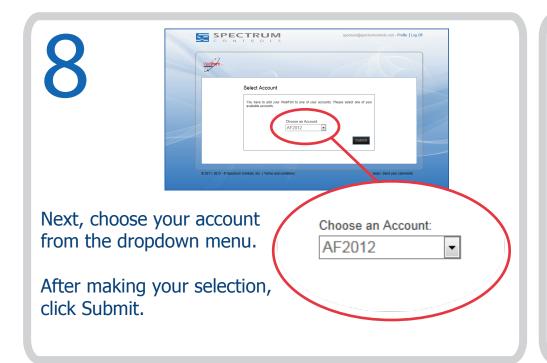

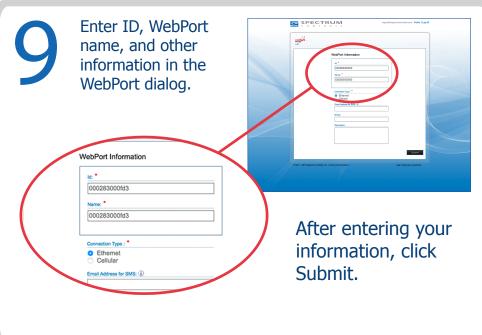

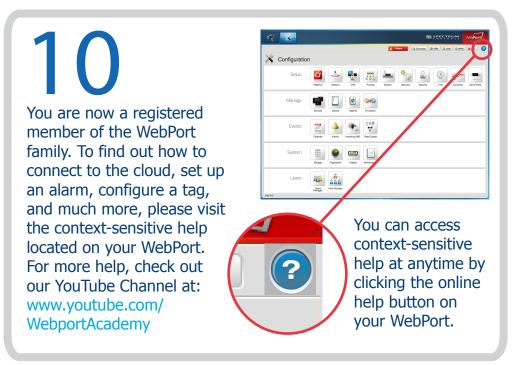

ATEX Ex nA IIC T5 Gc **€x** <sub>II 3G</sub>

DEMKO 11 ATEX 1103445X

- 1. Provision shall be made to prevent the rated voltage being exceeded by transient disturbances of more than 140% of the peak
  - 2. The system shall be mounted in an ATEX certified enclosure with a minimum ingress protection rating of at least IP54, as defined in IEC60529 of EM529 and used in an environment of not more than pollution degree 2. The enclosure shall be accessible only with the use of a tool.

SUITABLE FOR USE IN CLASS I, DIVISION 2, GROUPS A, B, C, AND D HAZARDOUS LOCATIONS, OR NONHAZARDOUS LOCATIONS ONLY

WARNING - EXPLOSION HAZARD - DO NOT DISCONNECT FOLLIPMENT WHILE THE CIRCUIT IS LIVE OR LINLESS THE AREA IS KNOWN TO BE FREE OF IGNITARIES CONCENTRATIONS.

WARNING - EXPLOSION HAZARD - SUBSTITUTION OF ANY COMPONENT MAY IMPAIR SUITABILITY FOR CLASS I, DIVISION 2. DANGER D'EXPLOSION - La substitution de composants peut rendre cet équipement impropre à une utilisation en environnement de Classe I, Division 2.